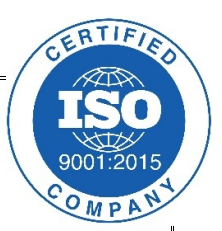

# Navlakhi®

## Doubly Linked List

**Methodology and Program**

**By Abhishek Navlakhi Semester 3: Data Structures**

This document is for private circulation for the students of Navlakhi®. More educational content can be found on **www.navlakhi.com** and **navlakhi.mobi To enroll contact 9820246760/9769479368/9820009639/23548585**

Doubly Linked list is similar to the Linked list except each Node has a forward & a back ward link. This helps in traversing in either direction.

Let's lay down a few programming basics

### **ADDITION OF DATA**

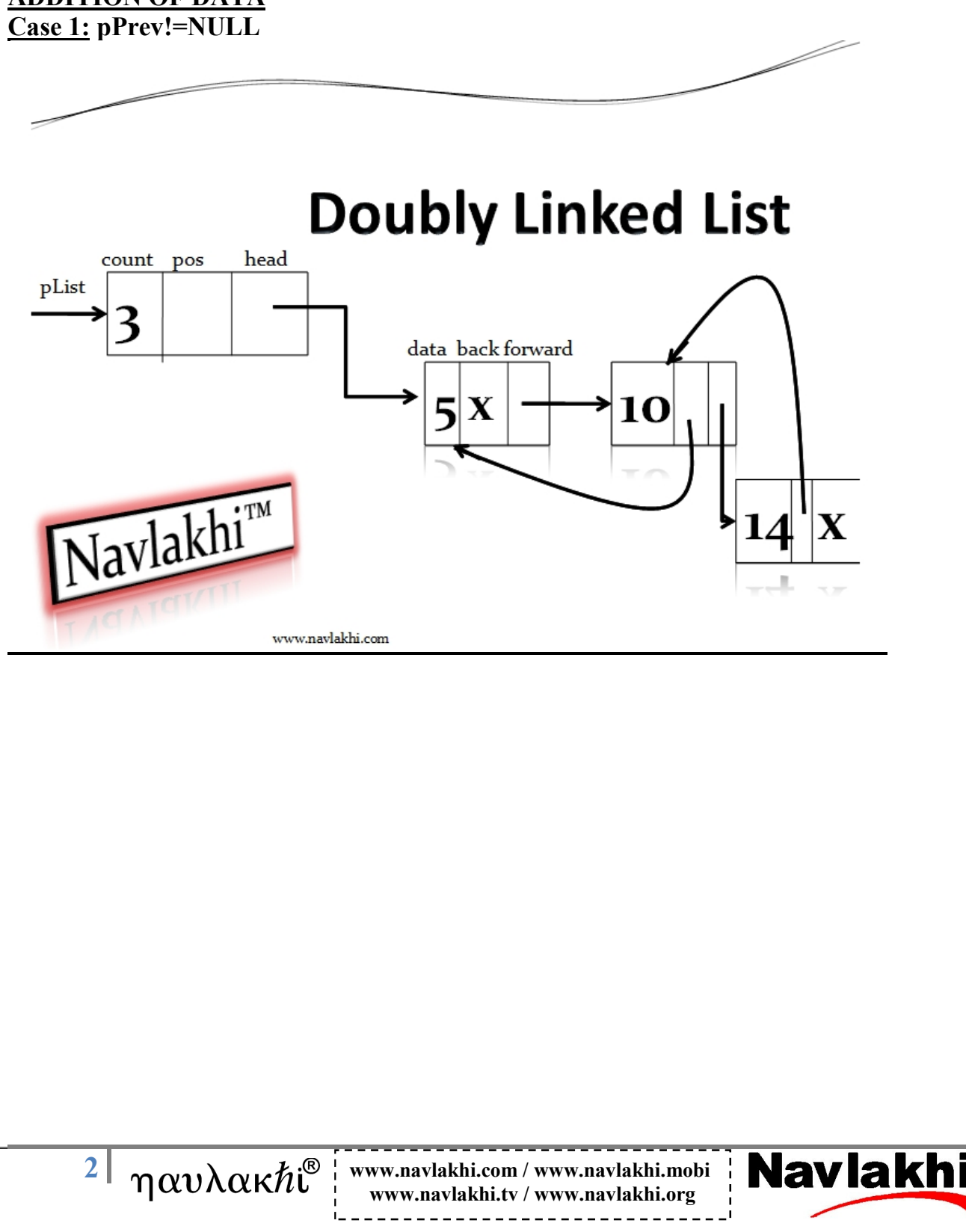

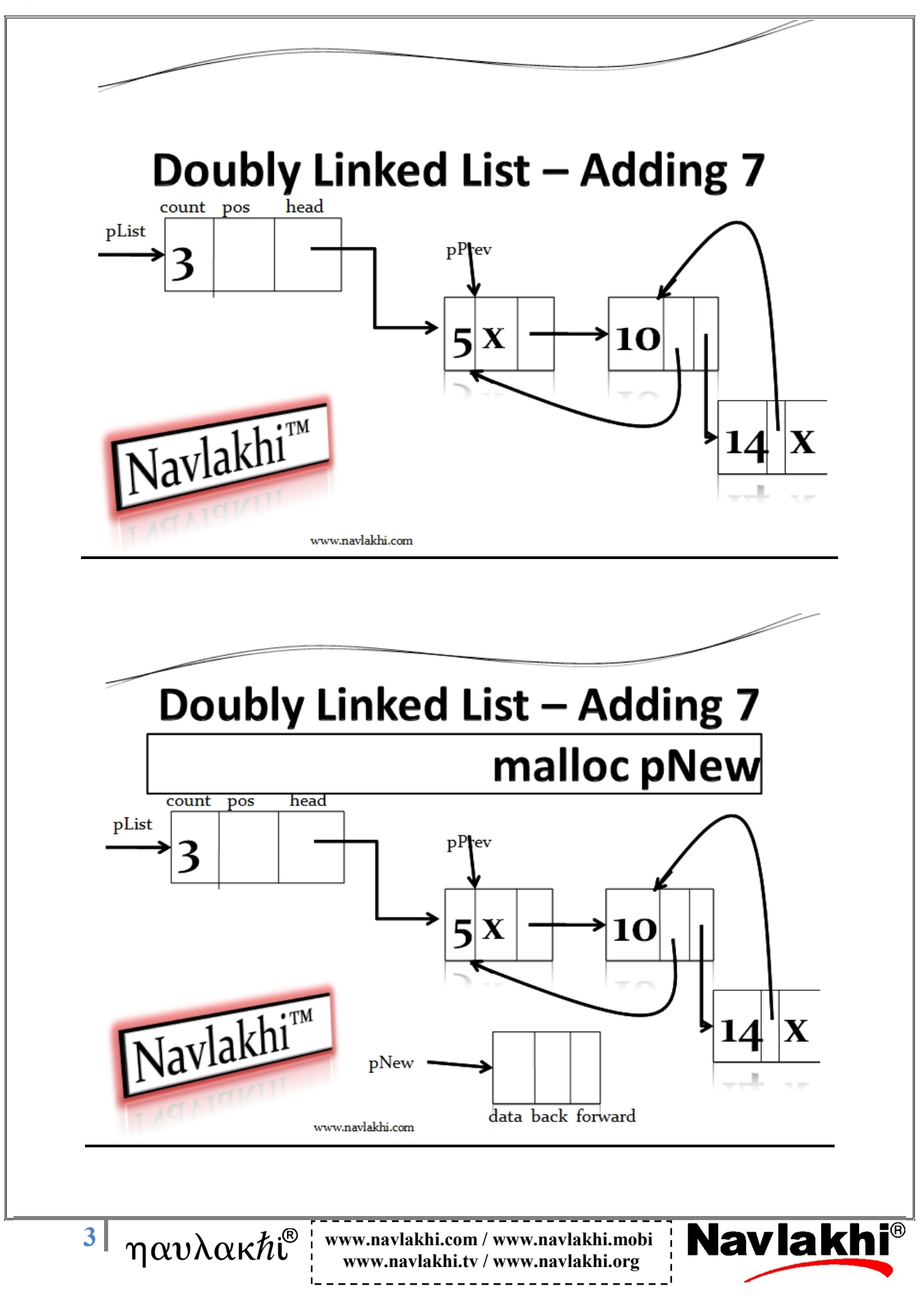

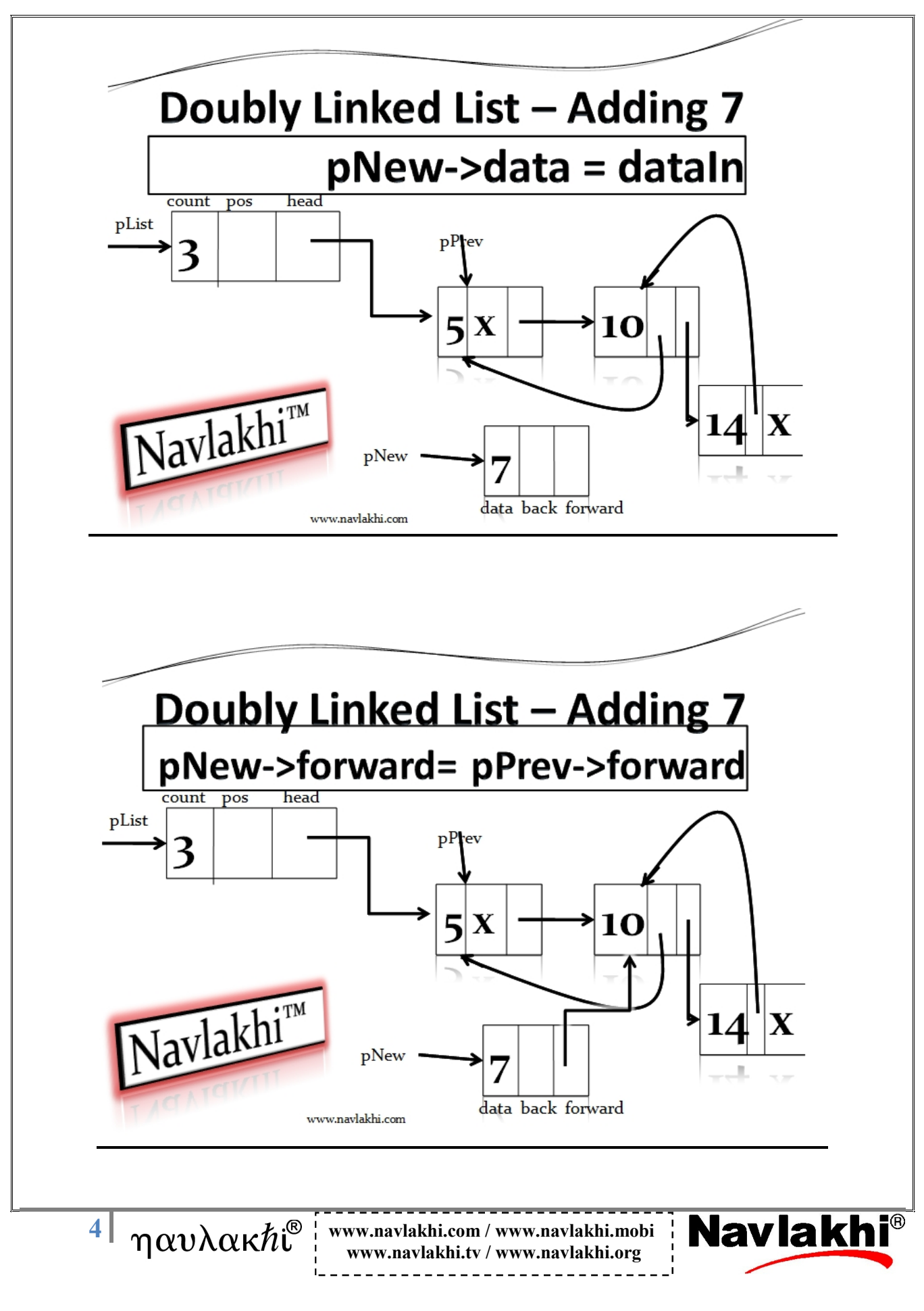

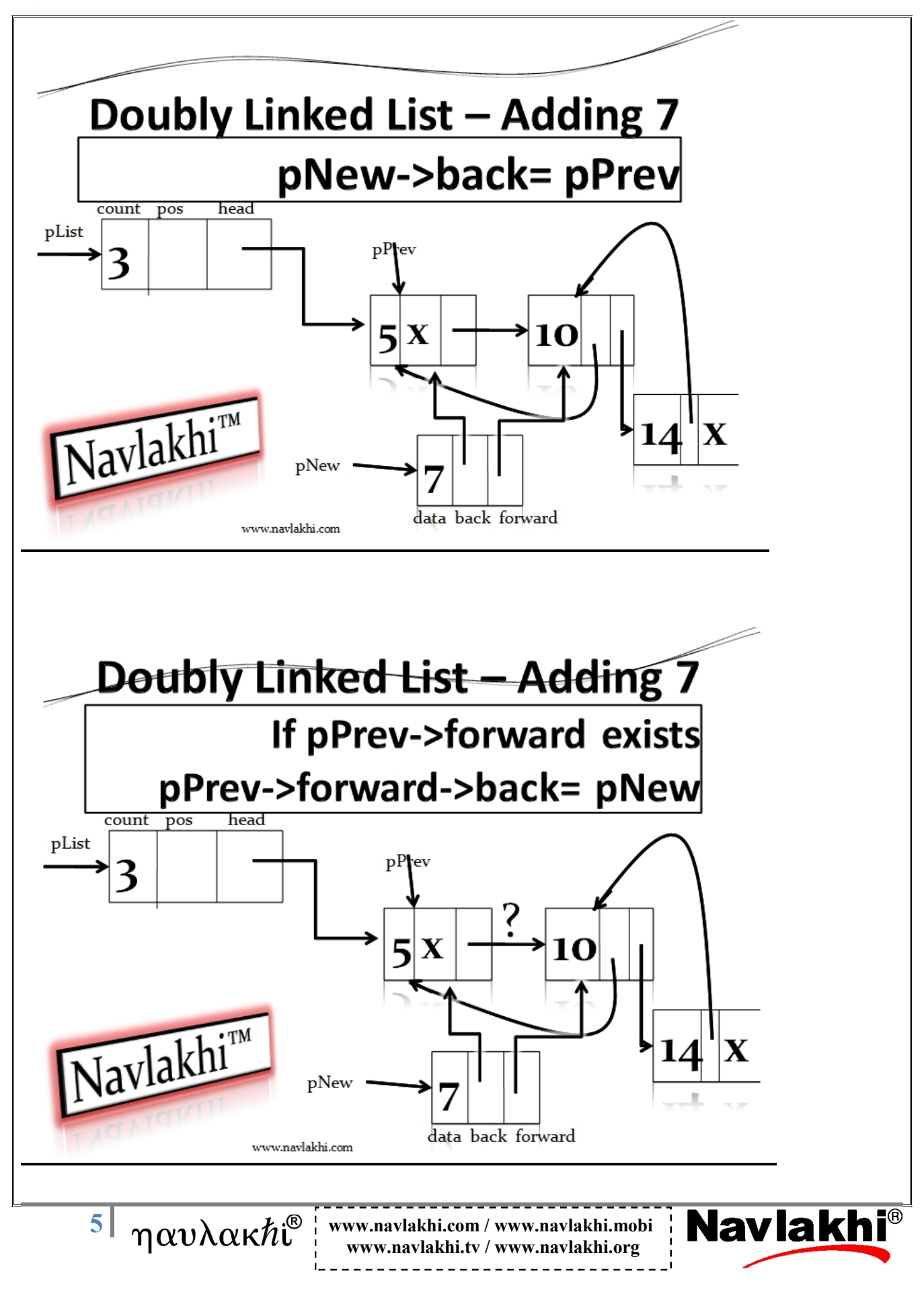

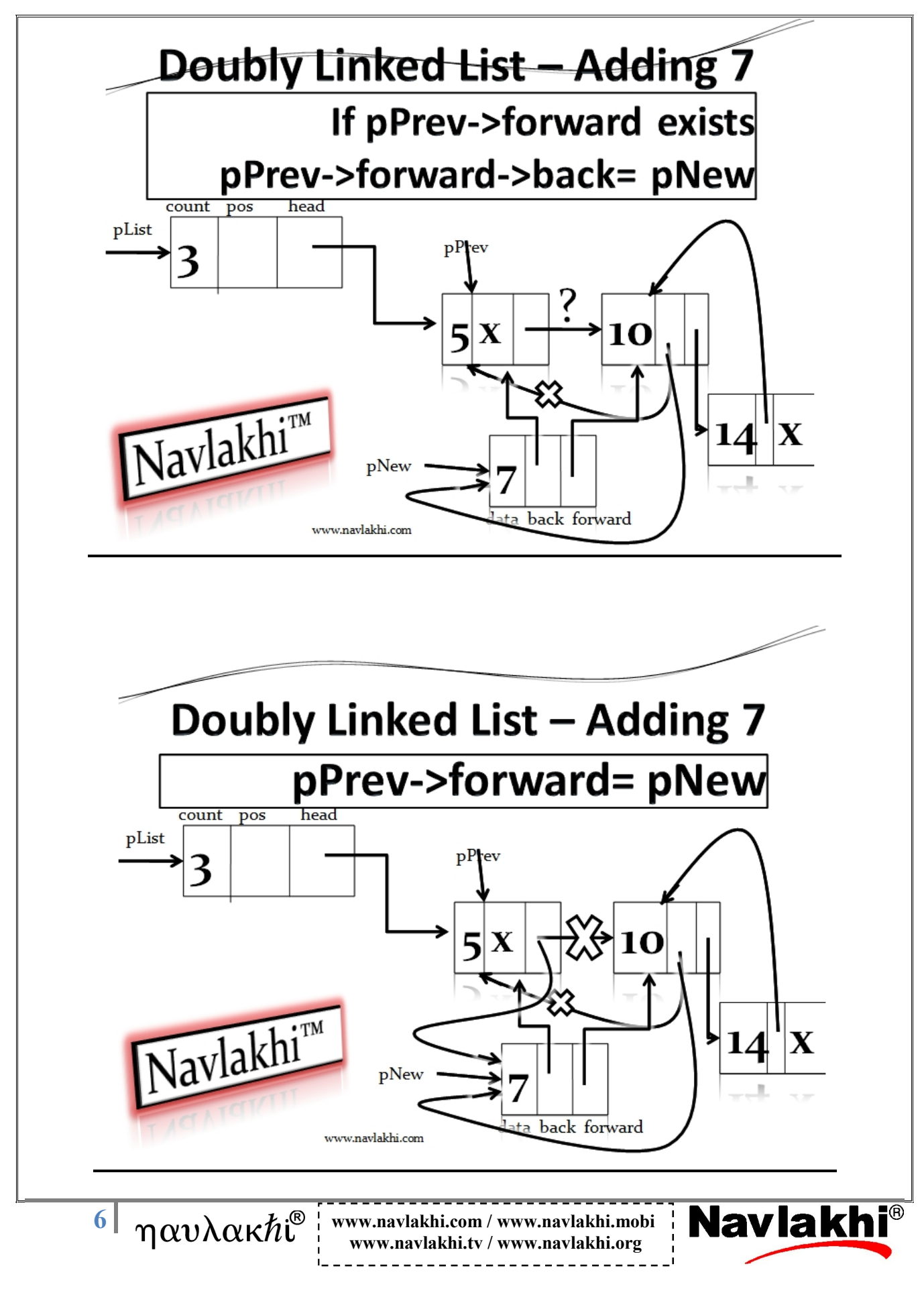

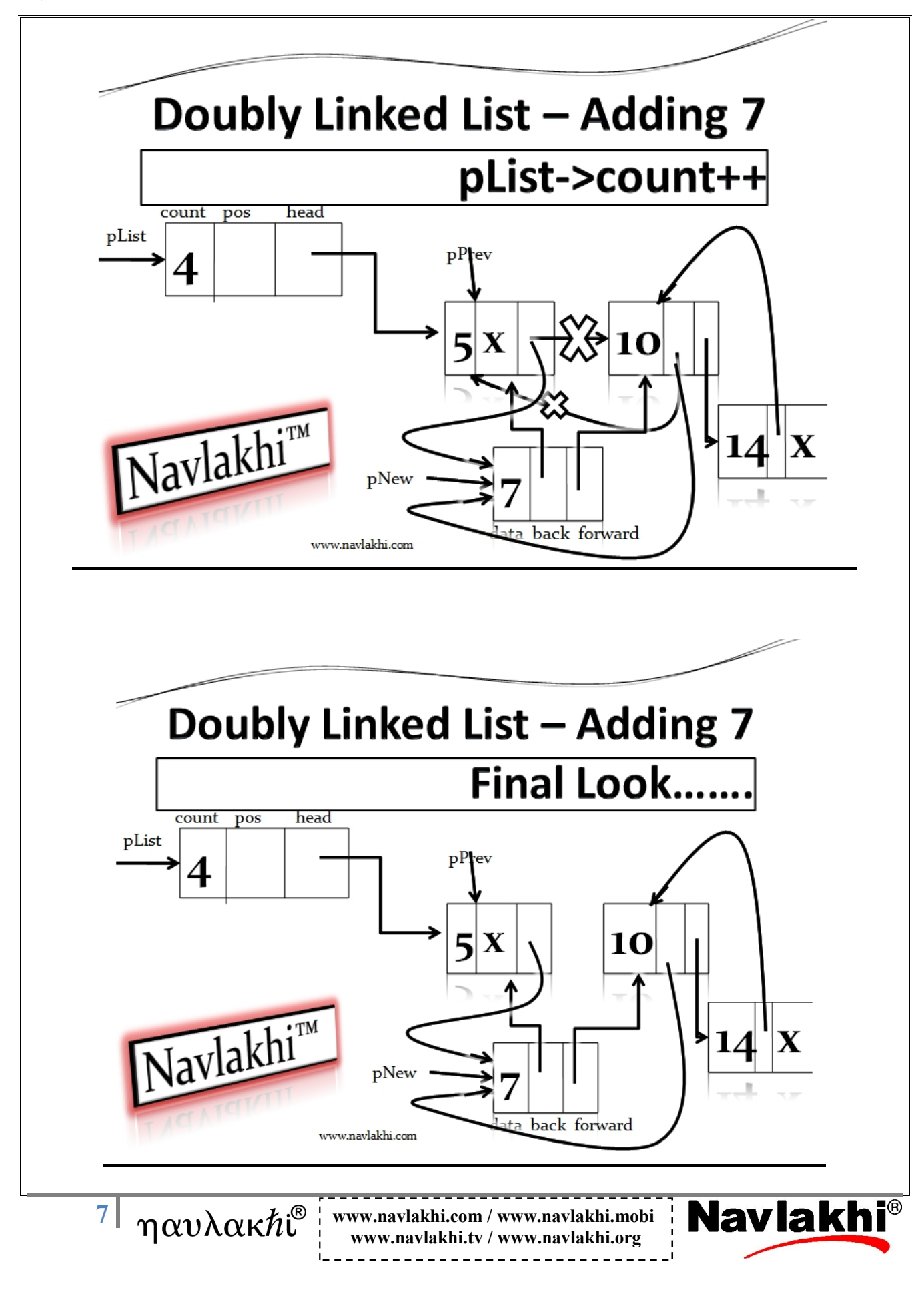

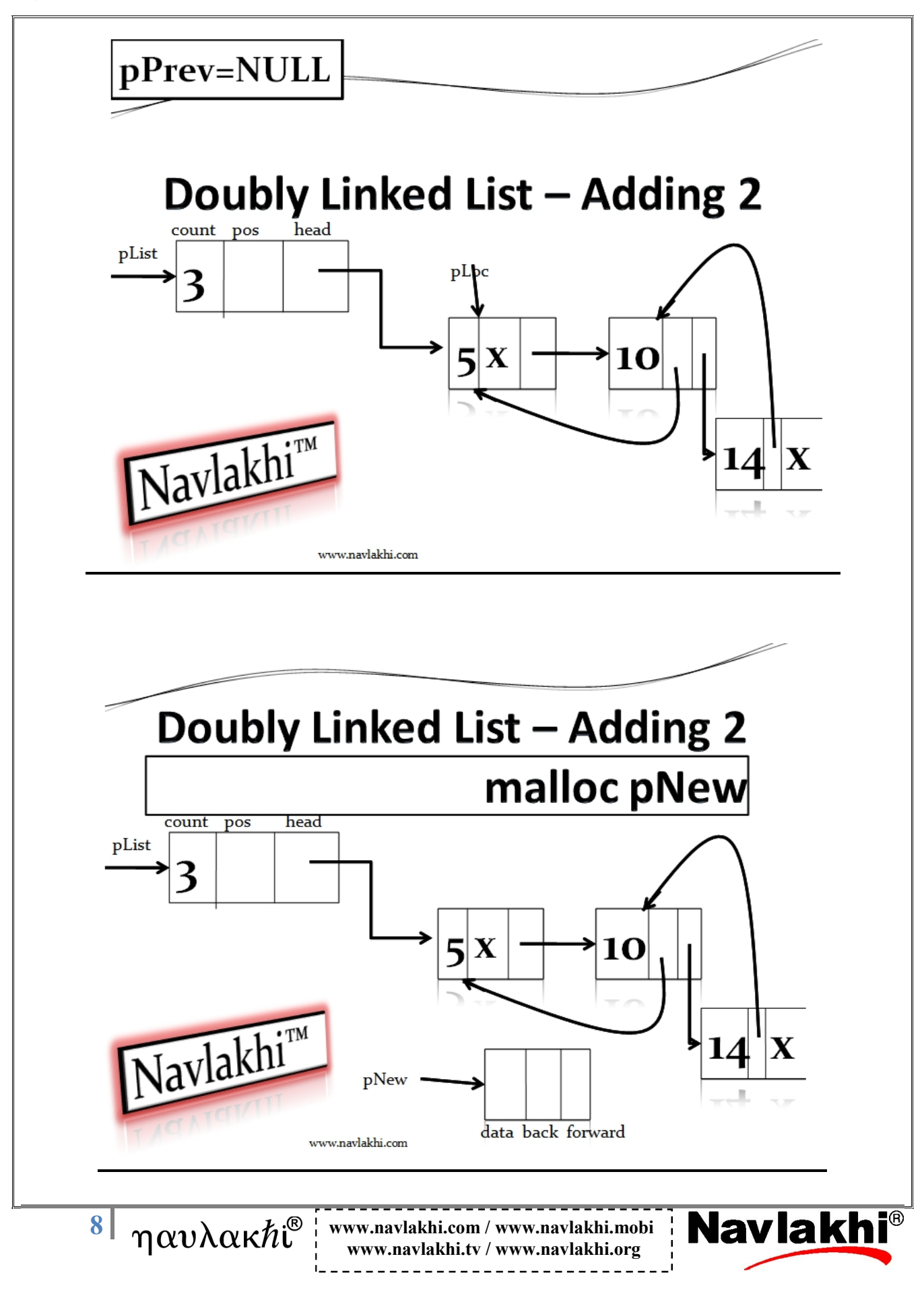

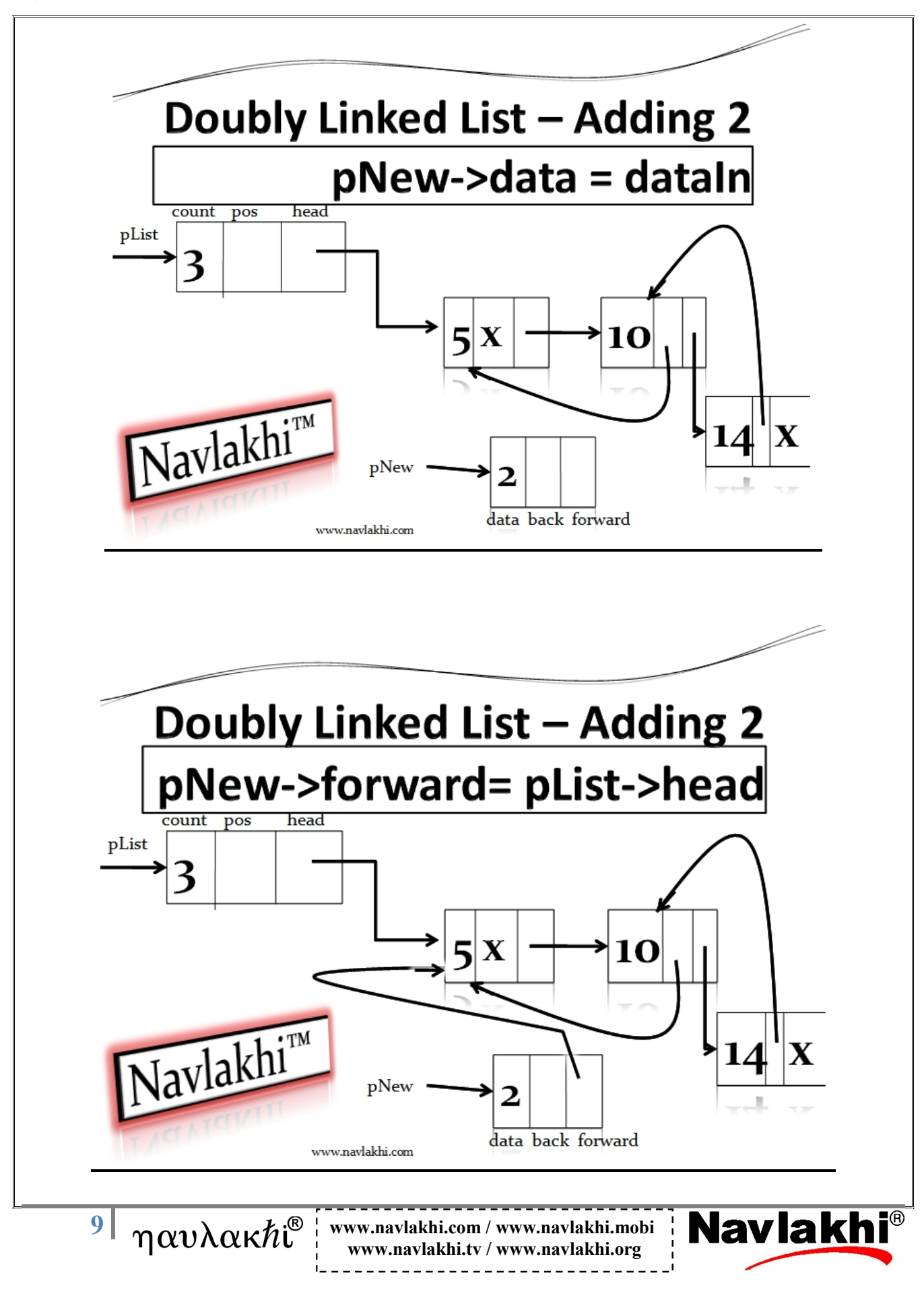

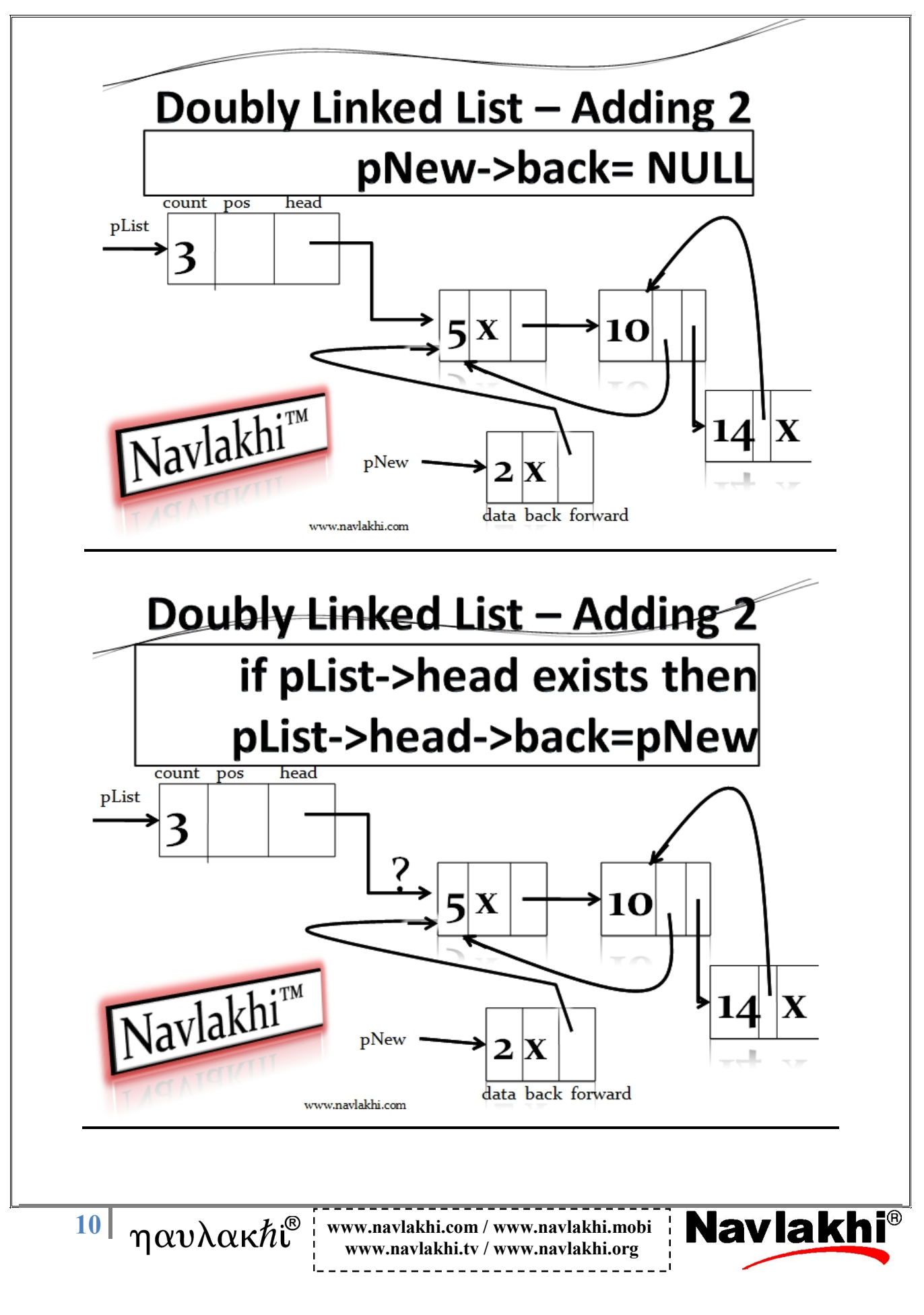

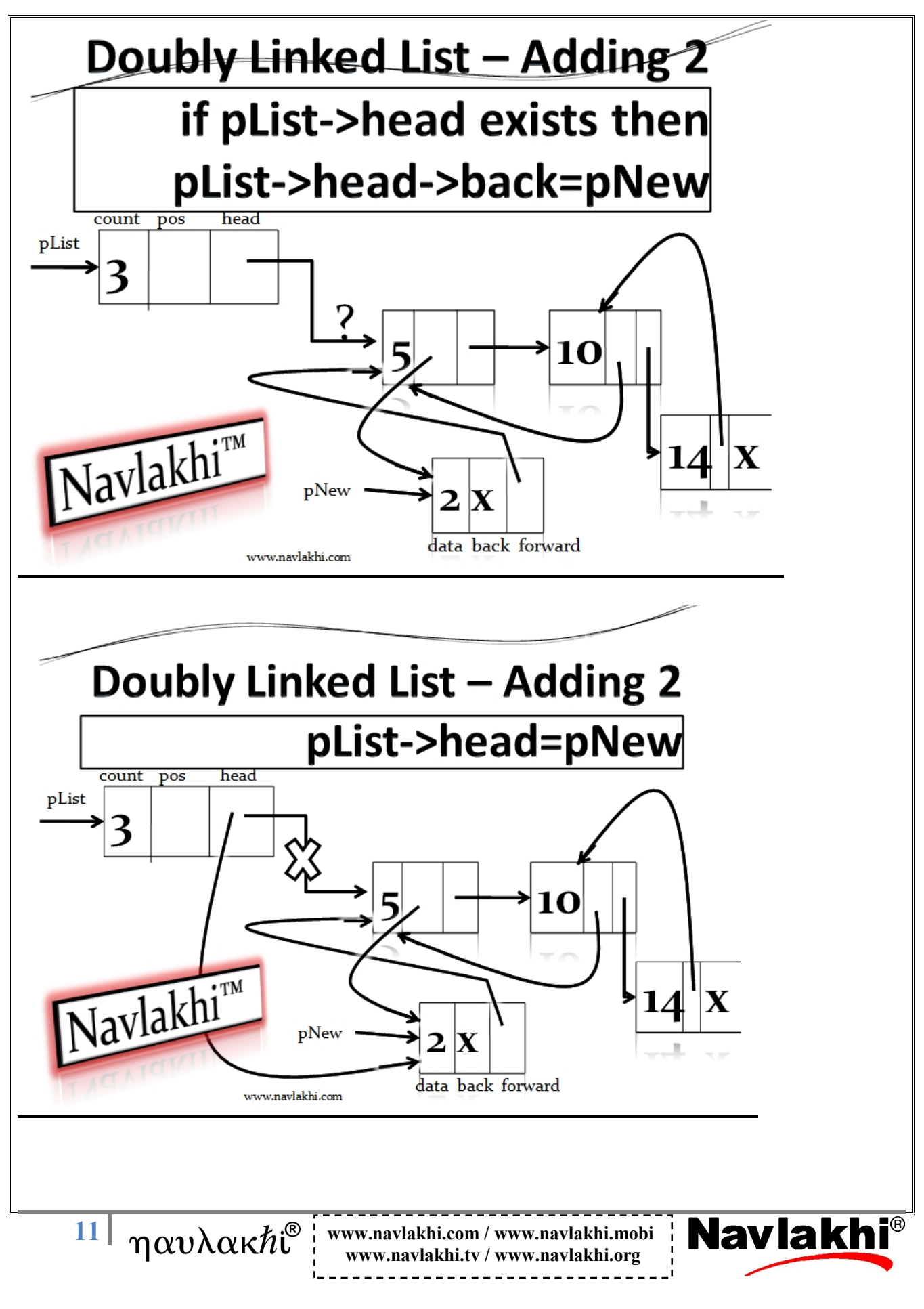

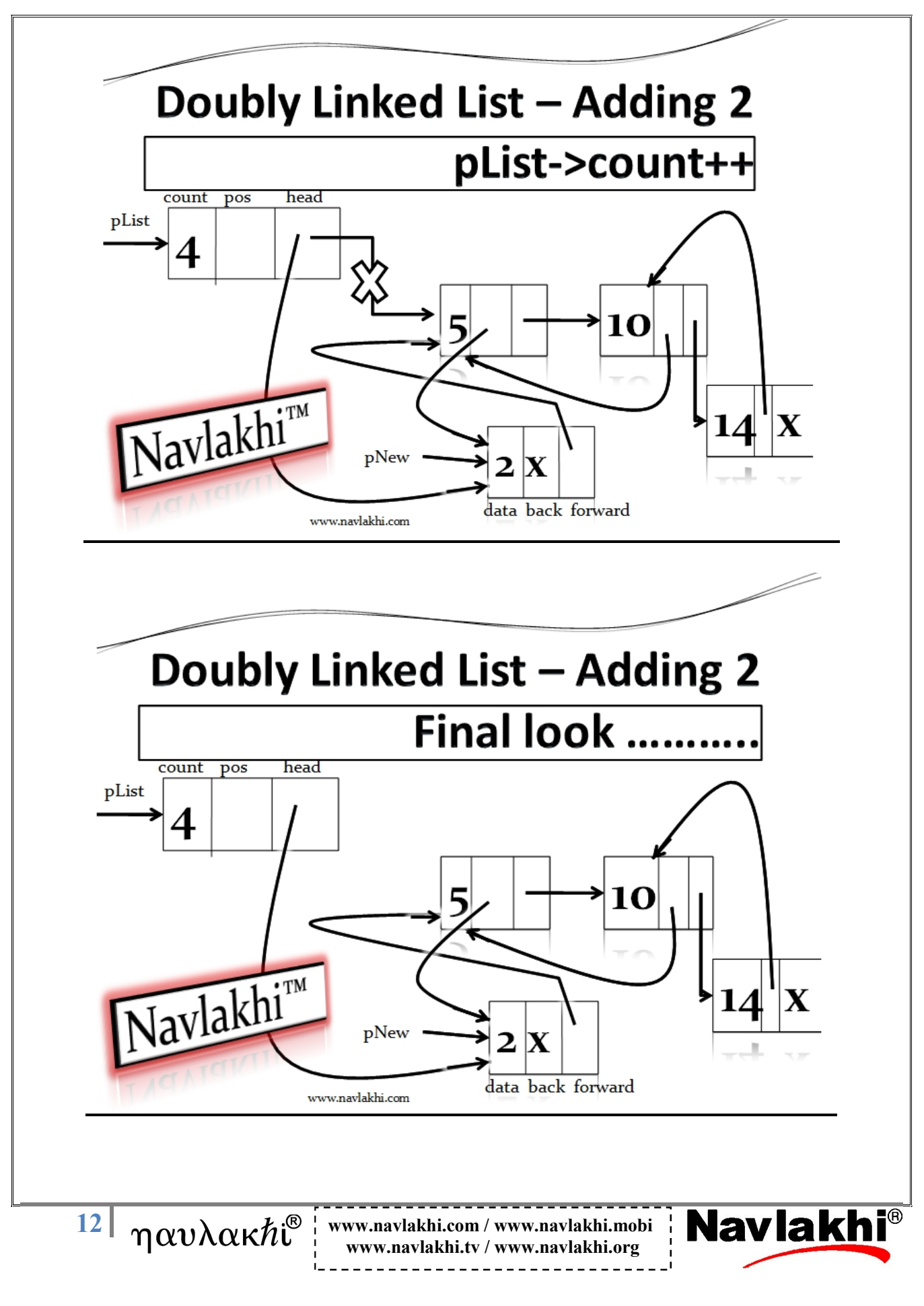

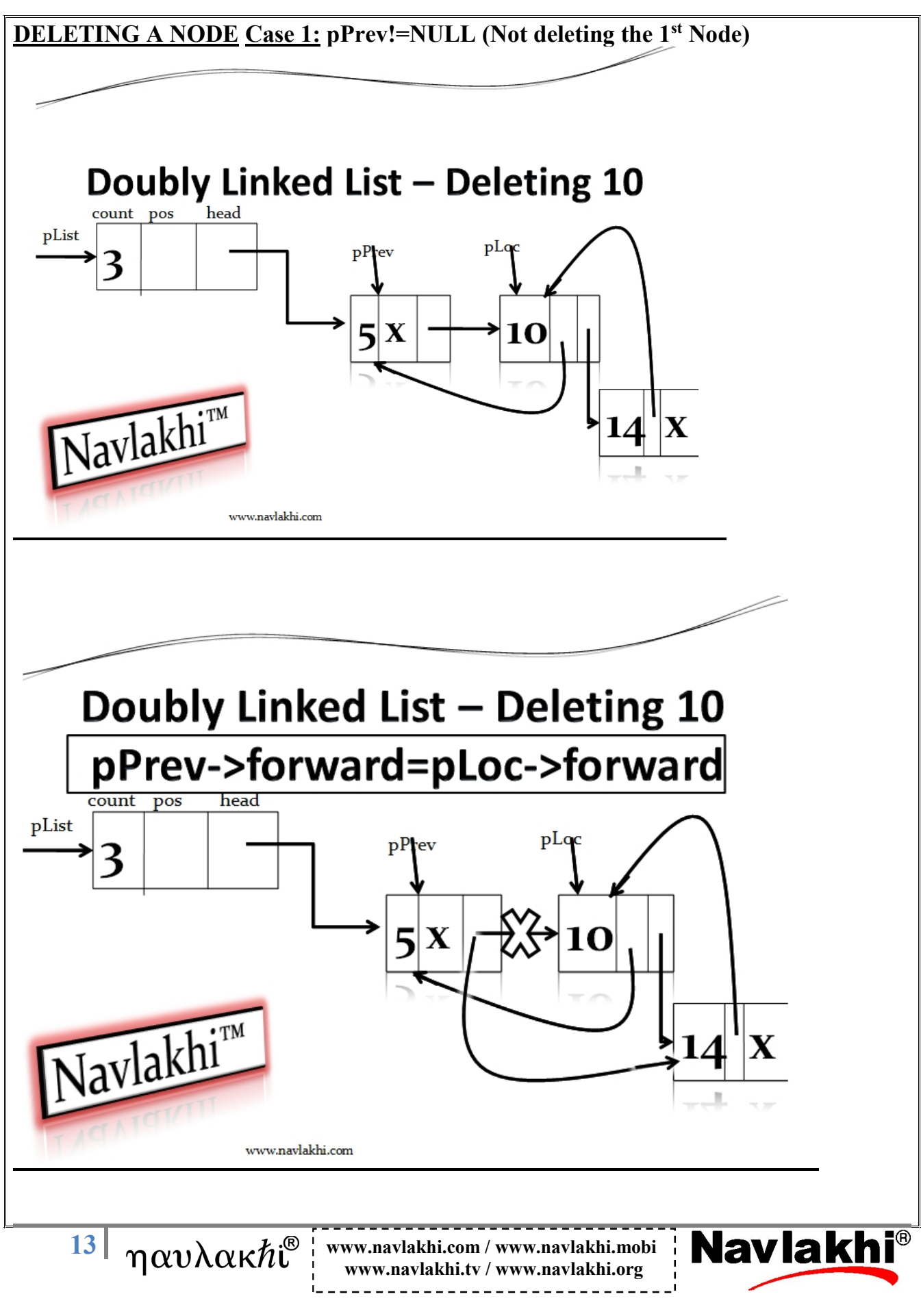

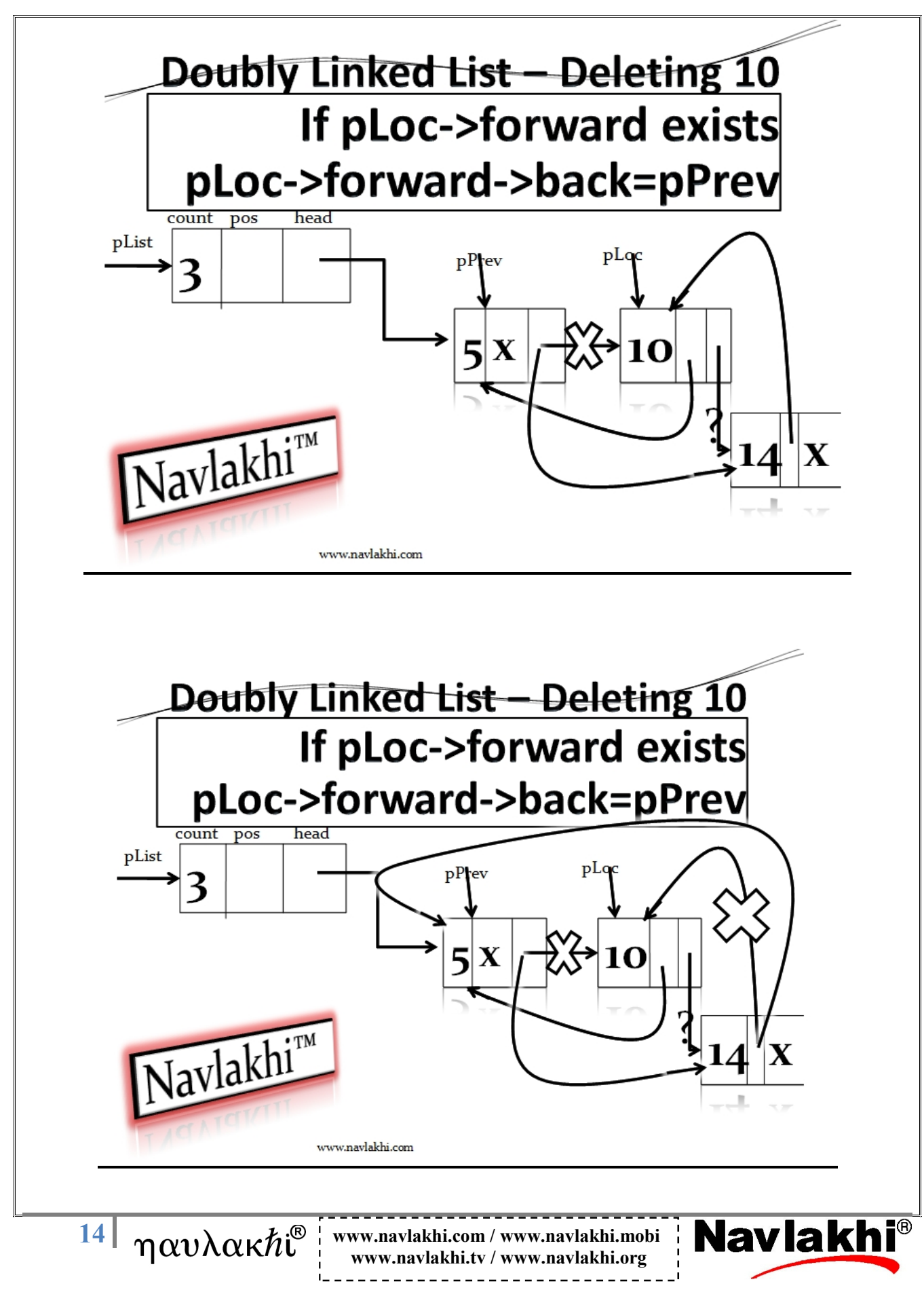

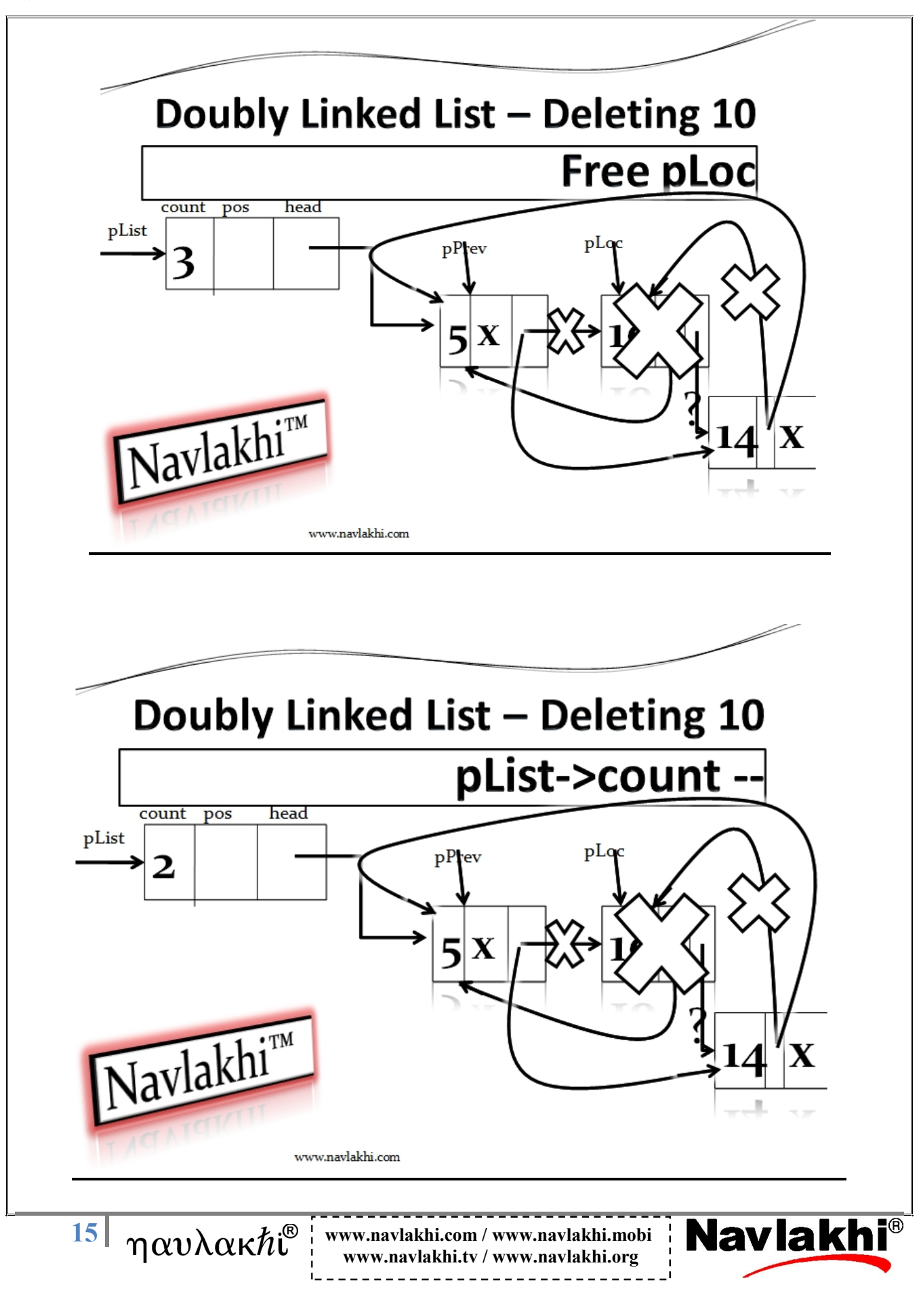

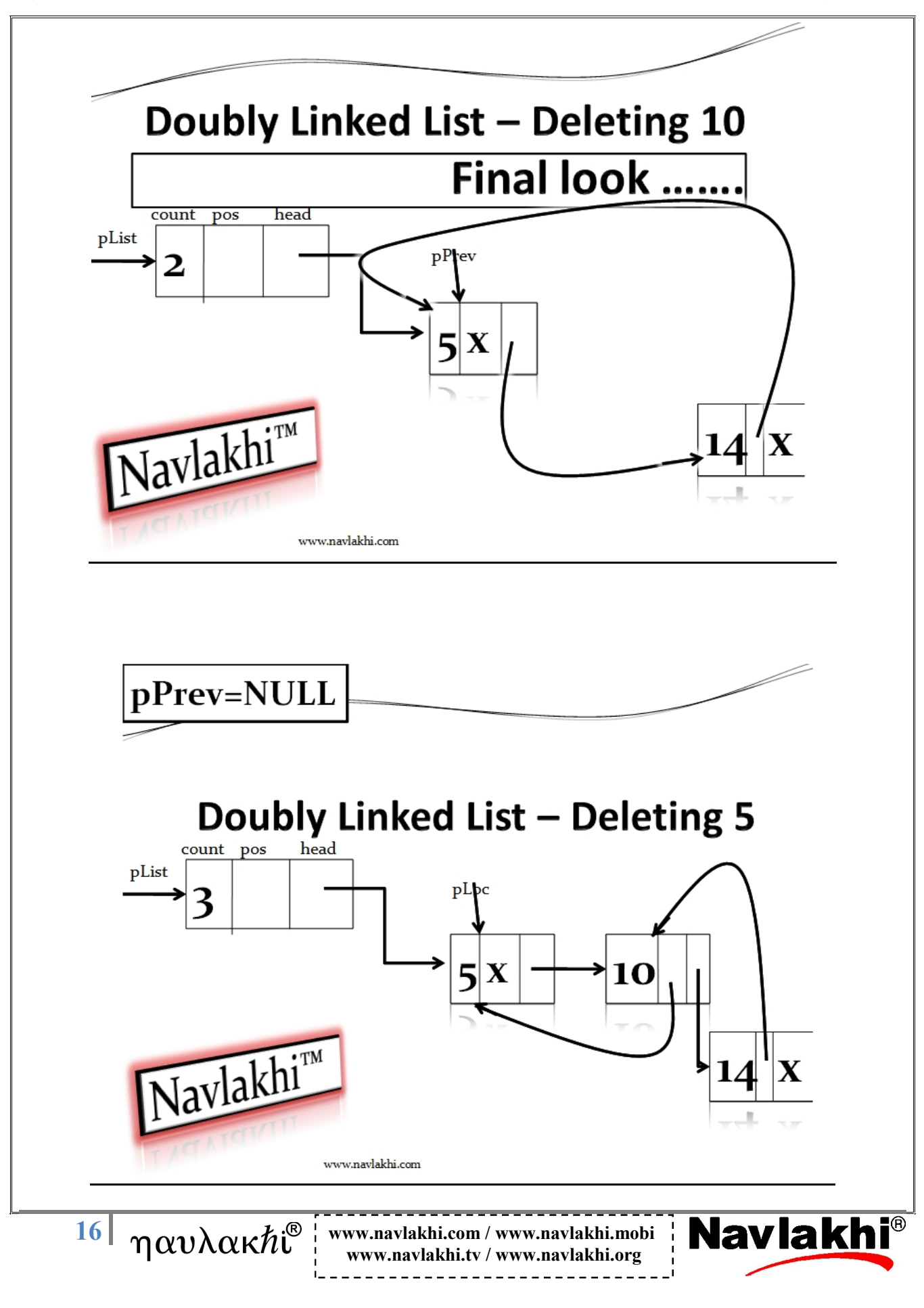

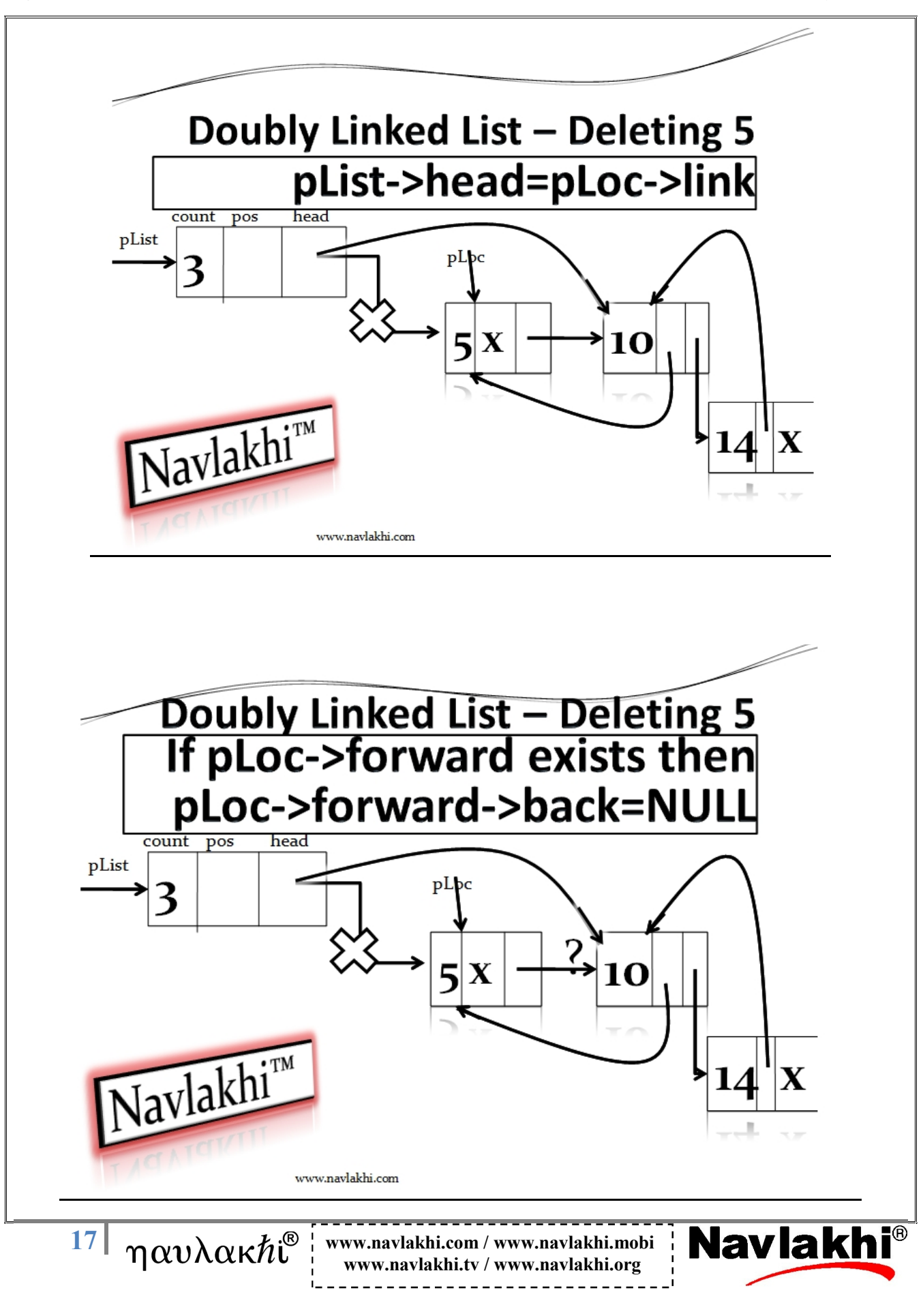

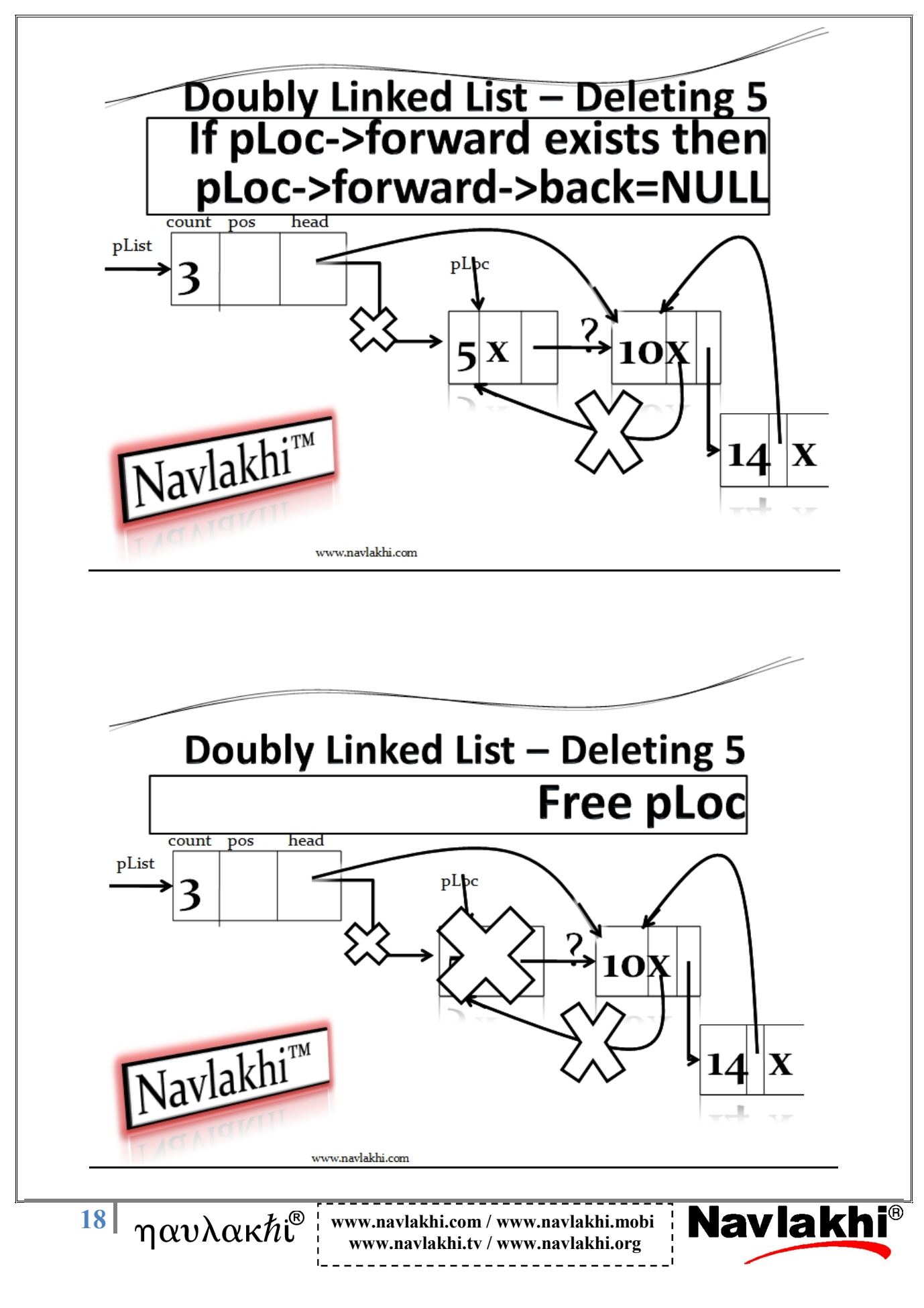

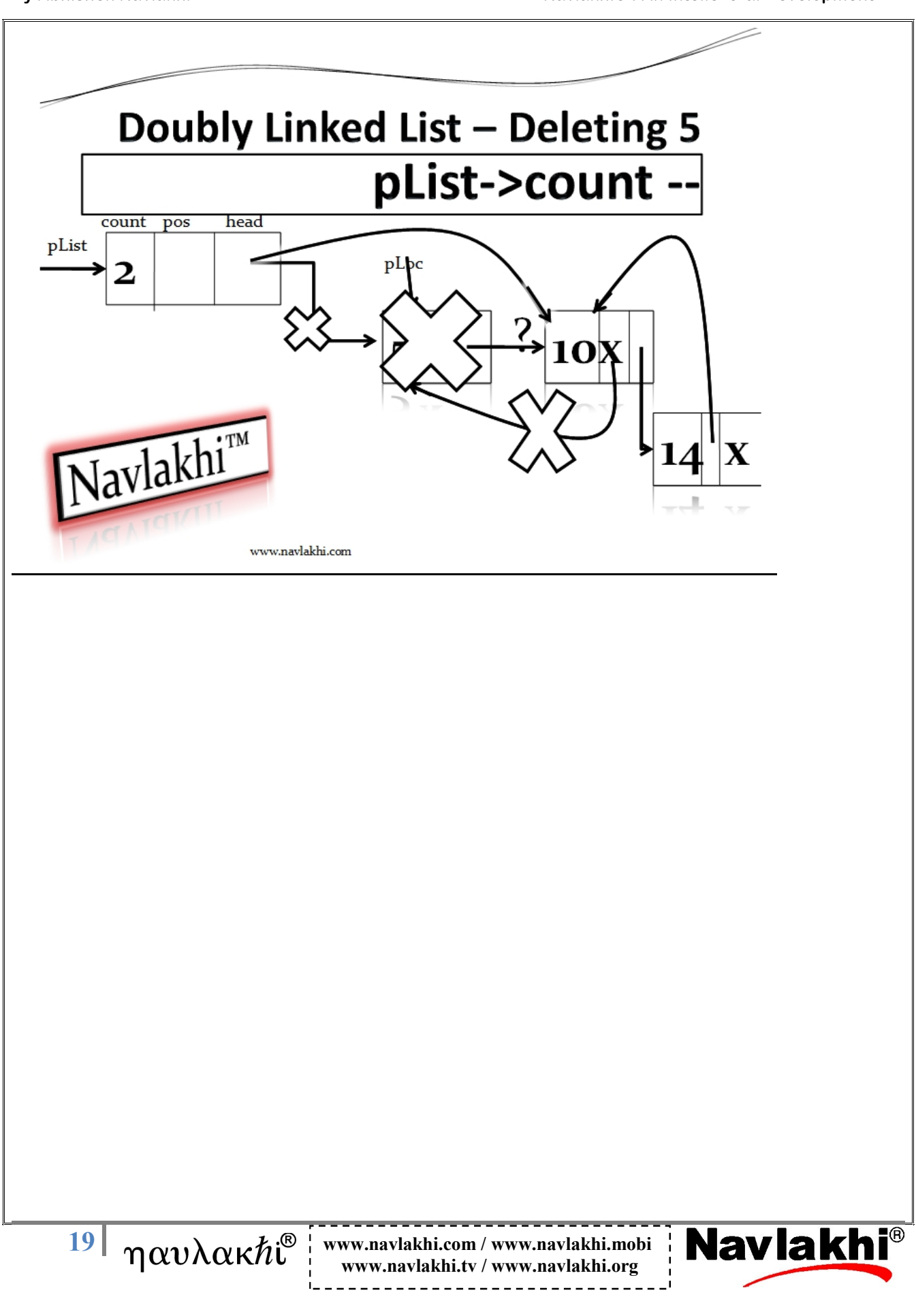

#### **Program**

#include <stdio.h> #include <conio.h> #include <alloc.h> #include <stdlib.h>

#### **struct node**

{ int data; struct node \*forward; struct node \*back; };

#### **struct headnode**

{ int count; struct node \*pos; struct node \*head; }**\*pList;**

#### **struct node \*pPrev,\*pLoc**

 $20 \int \omega \omega h^{0}$  *www.navlakhi.com / www.navlakhi.mobi* **www.navlakhi.tv / www.navlakhi.org**

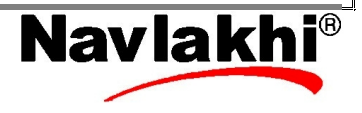

```
\begin{bmatrix} 21 \\ \text{new} \end{bmatrix} \eta \alpha v \lambda \alpha \kappa \hbar \text{C} www.navlakhi.com / www.navlakhi.mobi | Navlakhi
                                      www.navlakhi.tv / www.navlakhi.org
void printList( )
{
       int i;
       pList->pos=pList->head;
       for (i=1;i<=pList->count;i++)
       {
              printf("%d\t",pList->pos->data);
              pList->pos=pList->pos->forward;
       }
}
int searchNode(int target)
{
pPrev=NULL;
pLoc=pList->head;
while(pLoc!=NULL && target>pLoc->data)
{
       pPrev=pLoc;
       pLoc=pLoc->forward;
}
if (pLoc==NULL)
       return 0; /*Not found*/
else
       if (target == pLoc->data) return 1; /*FOUND*/
else
       return 0;
}
```

```
\frac{22}{\gamma} \eta \alpha \nu \lambda \alpha \kappa h<sup>®</sup> | www.navlakhi.com / www.navlakhi.mobi | Navlakhi
                                    www.navlakhi.tv / www.navlakhi.org
void deleteNode( )
{
if (pPrev!=NULL)
{
      pPrev->forward=pLoc->forward;
      if (pLoc->forward!=NULL)
             pLoc->forward->back=pPrev;
}
else
{
       pList->head=pLoc->forward;
      if (pLoc->forward!=NULL)
             pLoc->forward->back=NULL;
}
pList->count =pList->count - 1;
free(pLoc);
}
void removeNode(int key)
{
int found;
found=searchNode(key);
if (found)
      deleteNode( );
else
      printf("Error: No matching data found\n");
}
```
#### **int insertNode( int dataIn)**

```
\frac{23}{\pi} \eta \alpha v \lambda \alpha \kappa \hbar<sup>®</sup> www.navlakhi.com / www.navlakhi.mobi \eta Navlak
                                  www.navlakhi.tv / www.navlakhi.org
{
struct node *pNew;
pNew = (struct node *) malloc(sizeof(struct node));
if (pNew != NULL)
{
      pNew->data=dataIn;
      if (pPrev!=NULL)
      {
            pNew->back=pPrev;
            pNew->forward=pPrev->forward;
            if (pPrev->forward!=NULL)/*OR if (pNew->forward!=NULL)*/
                   pPrev->forward->back=pNew;
            pPrev->forward=pNew;
      }
      else
      {
            pNew->back=NULL;
            pNew->forward=pList->head;
            if (pNew->forward!=NULL) pList->head->back=pNew;
            pList->head=pNew;
      }
      pList->count +=1;
      return 1;
}
else return 0;
}
void addNode( int dataIn)
{
int found,success;
found = searchNode(dataIn);
if (found) printf("Data already inserted\n");
else
{
      success=insertNode(dataIn);
      if (success) printf("Data Inserted Successfully\n");
      else printf("Out of Memory.....\n");
}
}
```
#### **int menu( )**

```
{
int choice;
printf("\n\n*******************\n\n");
printf(" .... M \in N \cup ... \backslash n");
printf("1: Add new data\n");
printf("2: Delete data\n");
printf("3: Print List\n");
printf("4: Quit\n\n");
printf("********************\n\n");
```

```
printf("feed in your choice: ");
scanf("%d",&choice);
```
return choice;

}

#### **void createList( )**

```
{
pList = (struct headnode *)malloc(sizeof(struct headnode));
if (pList != NULL)
{
      pList->count=0;
      pList->head = NULL;
}
else
{
      printf("Insufficient memory...\n");
      exit(0);
}
}
```
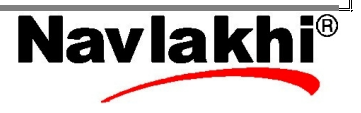

```
\frac{25}{25} \eta \alpha v \lambda \alpha \kappa h v^{\circ} www.navlakhi.com / www.navlakhi.mobi | Navlakhi
                                     www.navlakhi.tv / www.navlakhi.org
void main( )
{
int choice;
int dataIn,deleteKey;
clrscr();
createList( );
do
{
      choice = menu();
       if (choice==1)
    {
             printf("Feed in the data: ");
             scanf("%d",&dataIn);
             addNode(dataIn);
   }
       else
       if (choice==2)
       {
               printf("Enter key to be deleted: ");
               scanf("%d",&deleteKey);
               removeNode(deleteKey);
       }
       else
       if (choice==3)
          printList( );
} while(choice!=4);
}
```
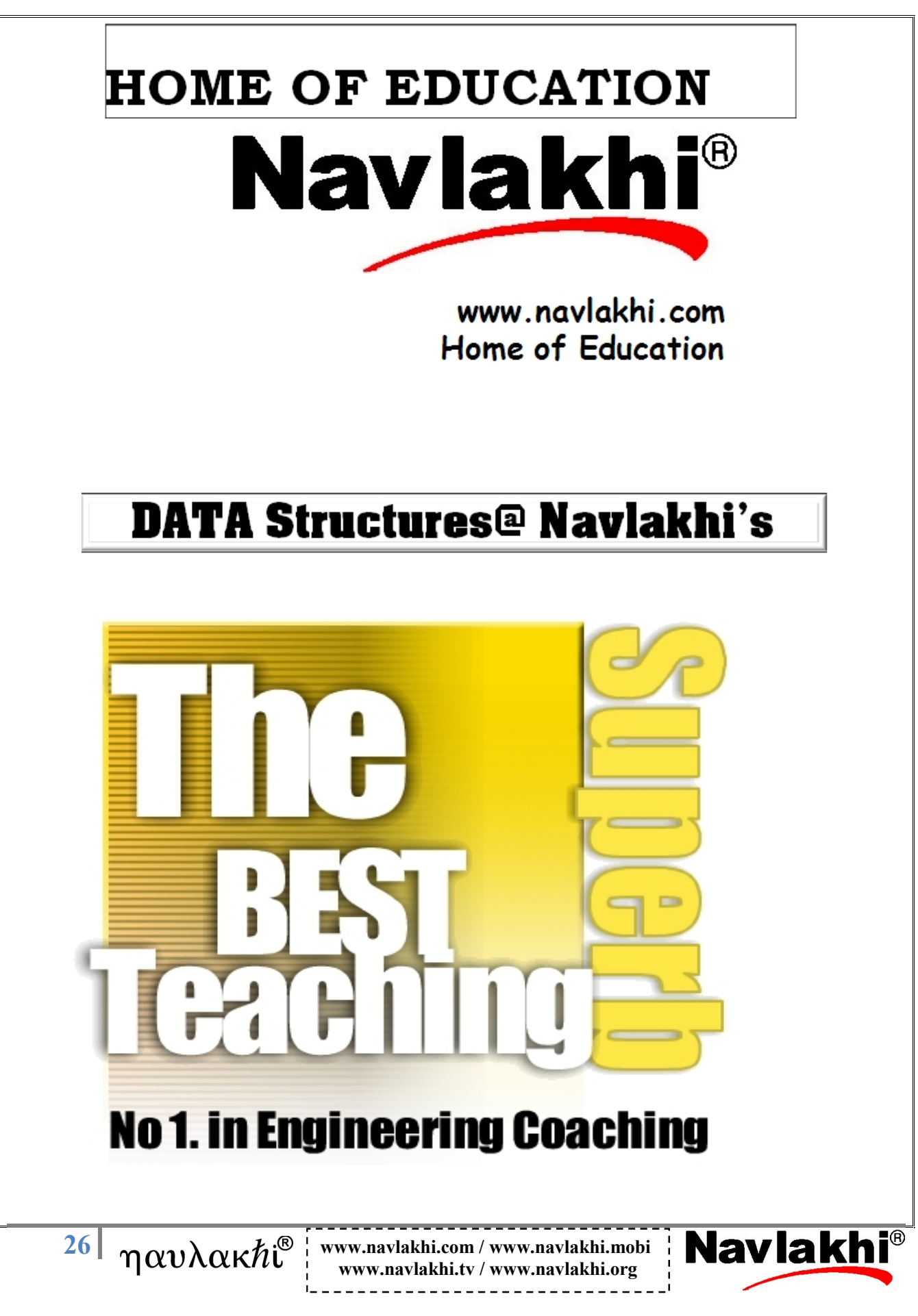